## *Seneca Falls Central School District*  **Request for Use of School Buses**

**Once the form is completed, scan it and e-mail it to Patty Ward in the Business office and copy it to Debra Burnham in the Transportation office. The Business Manager or Superintendent will sign the form and return it to the bus garage. If scanning and e-mail is not available to you, send the original to the Business Office and a copy to the Transportation office through inner-school mail.**

Remember - traveling the Thruway is not always the fastest route, as school buses with students on board are still required to drive 55 mph – even on the Thruway. If an alternate route is available, it should be used.

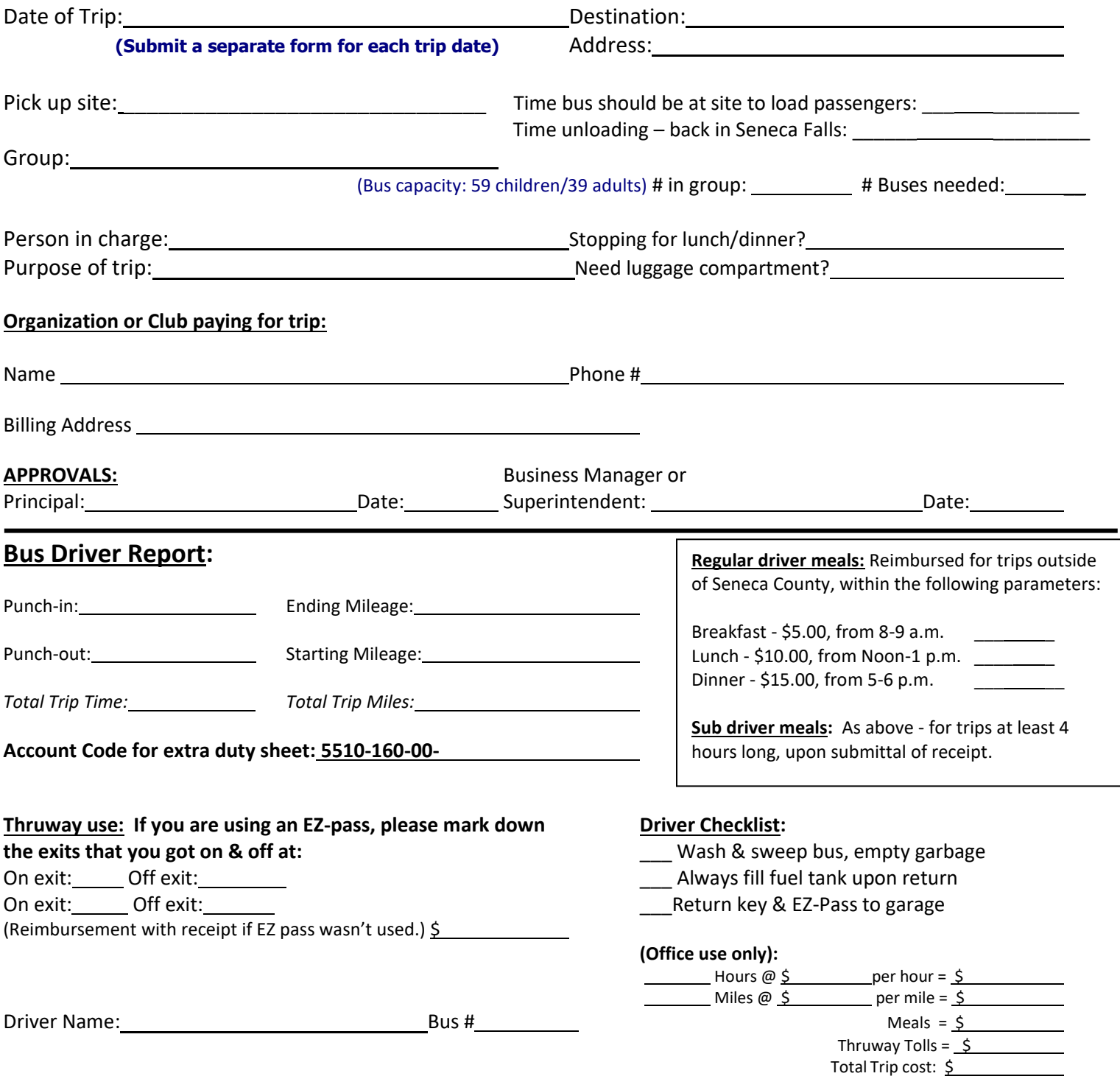